## SIGNATURE CREATION WORKFLOW AND CONFIGURATION OPTIONS

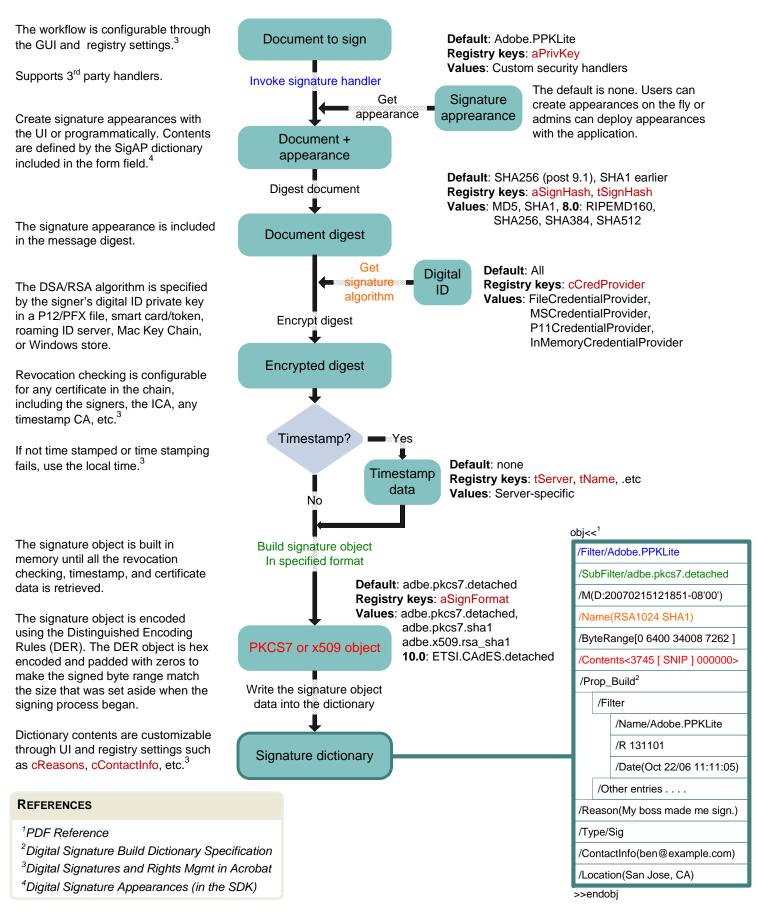